# **XYalign Documentation**

*Release 1.1.5*

**Tim Webster, Tanya Phung, Madeline Couse, Bruno Grande, Eric I** 

**Oct 27, 2018**

# Contents:

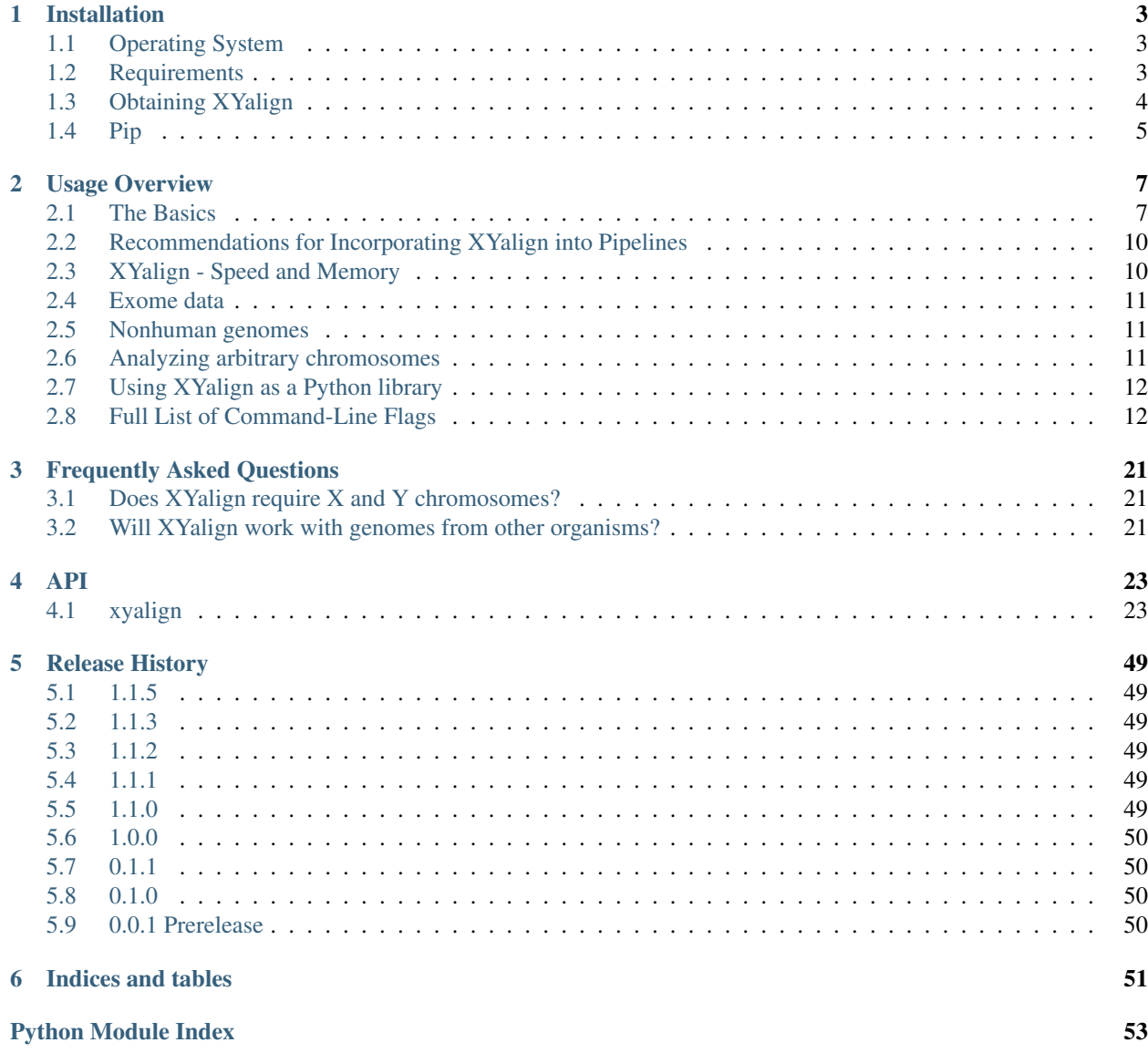

Authors Timothy Webster, Madeline Couse, Bruno Grande, Eric Karlins, Tanya Phung, Phillip Richmond, Whitney Whitford, Melissa Wilson Sayres

Date Oct 27, 2018

Release 1.1.5

Download [Github Repository](https://github.com/WilsonSayresLab/XYalign/)

Forum/Mailing List [Google Group](https://groups.google.com/forum/#!forum/xyalign)

Issues Please submit any bugs, problems, or feature requests as [issues via Github](https://github.com/WilsonSayresLab/XYalign/issues)

The high degree of similarity between gametologous sequences on the sex chromosomes can lead to the misalignment of sequencing reads and substantially affect variant calling. Here we present XYalign, a new tool that (1) aids in the inference of sex chromosome content using NGS data, (2) remaps reads based on the inferred sex chromosome complement of the individual, and (3) outputs quality, depth, and allele-balance metrics across chromosomes.

# CHAPTER 1

# Installation

# <span id="page-6-1"></span><span id="page-6-0"></span>**1.1 Operating System**

XYalign has been tested on Linux and Mac operating systems, but has not been tested on Windows. This isn't to say it won't work, however we are unprepared to offer any Windows support at this time.

# <span id="page-6-2"></span>**1.2 Requirements**

XYalign has a number of required Python packages and external programs:

```
Python: 2.7
Python packages:
        matplotlib
        numpy
        pandas
        pybedtools
        pysam
        scipy
External Programs:
        bbmap (XYalign uses repair.sh and shuffle.sh from this suite of tools)
        bedtools
        bwa
        platypus
        sambamba
        samtools
```
Note: Bedtools is required for pybedtools and must be added to one's *PATH*. XYalign will check that it is available by calling *bedtools*. Other external programs do not, however, need to be on one's *PATH* and can be provided to XYalign using the appropriate flag(s):

```
--repairsh_path
--shufflesh_path
--bwa_path
--platypus_path
```
- --samtools\_path
- -sambamba\_path

# <span id="page-7-0"></span>**1.3 Obtaining XYalign**

We strongly recommend users install and manage all packages and programs using Anaconda. To do so:

1. First download and install either [Anaconda](https://www.continuum.io/downloads) or [Miniconda](http://conda.pydata.org/miniconda.html) (both work well, Miniconda is a lightweight version of Anaconda).

- Be sure to allow Anaconda to append to your PATH (it will ask for permission to do so during installation)
	- You can check this after installation with the command (from the command line):

which python

which should point you to the python installed in your Anaconda or Miniconda directory.

2. Linux and Mac users can finish installation with the following commands (note that \ indicates a continuation of the command on the next line):

```
conda config --add channels r
conda config --add channels defaults
conda config --add channels conda-forge
conda config --add channels bioconda
conda create -n xyalign_env xyalign
```
This assumes you're installing into a new environment called "xyalign\_env".

Note: You *need* to add channels in this order. Doing so will ensure priority of channels will go in the order bioconda > conda-forge > defaults > r. This is important because the source of bzip2 (required for many programs) needs to be conda-forge (the version in defaults will cause many programs to miss a required library).

You can then load the new environment (containing all required programs and packages) with:

source activate xyalign\_env

To use Bioconda to simply install XYalign into your current environment, load the channels in using the commands listed above and then type:

conda install xyalign

In all cases, this will install XYalign, its dependancies, and all external programs that it calls.

# <span id="page-8-0"></span>**1.4 Pip**

XYalign can also be installed using pip, a tool used for installing Python packages, with the command:

pip install xyalign

However, note that this will not install any external programs that XYalign calls on for its various functions.

# CHAPTER 2

# Usage Overview

# <span id="page-10-1"></span><span id="page-10-0"></span>**2.1 The Basics**

# **2.1.1 Requirements**

The different modules of XYalign have slightly different requirements, but in general you'll need: a **bam file** and the reference fasta file used to generate it (it's critically important, as using a different fasta will cause errors). XYalign also requires a *list of chromosomes* to analyze, the *name of the X chromosome*, and the *name of the Y chromosome* (if in the assembly). The chromosome names must *exactly* match those in the bam header and reference fasta - 'chr19' is not equivalent to '19', for example.

You also need a variety of python packages and external programs installed. See *[Installation](#page-6-0)* for more information.

# **2.1.2 The Pipeline**

Xyalign is composed of the following modules that can be thought of as steps in the pipeline (with the exception of CHROM\_STATS):

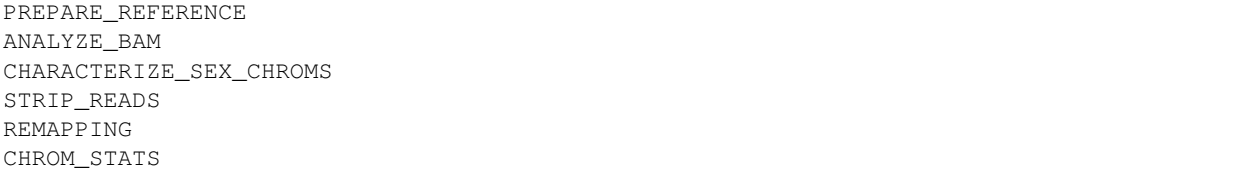

Each of these modules can be invoked as a command line flag with no arguments (e.g.,  $-$ -PREPARE\_REFERENCE), and XYalign will execute *only that module*. If no flags are provided, XYalign will run the full pipeline in the following order: PREPARE\_REFERENCE -> ANALYZE\_BAM -> CHARACTERIZE\_SEX\_CHROMS -> STRIP\_READS -> REMAPPING -> ANALYZE\_BAM. This will:

1. Prepare two reference genomes - one with the Y chromosome masked, the other with both X and Y unmasked. In both cases, XYalign will optionally mask other regions of the genome provided in an input bed file (using the flag --reference\_mask <file1.bed> <file2.bed> ...).

2. Analyze the bam file to calculate metrics related to read balance, read depth, and mapping quality. Read depth and mapping quality are calculated in windows, and either  $-\text{window\_size}$  $\zeta$ integer window size> or --target bed  $\zeta$  path to target bed file> must be provided. --window\_size is the fixed size of windows to use in a nonoverlapping sliding window analysis in bases (e.g.,  $10000$  for 10 kb windows).  $-\text{target}\_\text{bed}$  is a bed file of targets to use as windows, e.g. exome capture targets.

3. Plot read balance, depth, and mapq for each chromosome, and output bed files of high and low quality regions, based on either default or user-defined thresholds.

4. Run a series of tests comparing ANALYZE\_BAM metrics for each chromosome. If the flag --CHARACTERIZE\_SEX\_CHROMS is invoked, XYalign will carry out the bam analysis steps above and then proceed to these tests.

5. Strip and sort reads mapping to the sex chromosomes, map to the reference with the appropriate masking (step 1) based on the results of step 4, and replace the sex chromosome alignments in the original bam file with these new ones.

6. Analyze the new bam file as in steps 4 and 5.

CHROM\_STATS provides quicker, coarser statistics and is designed for cases in which a reference genome is wellunderstood and when multiple samples are available.

# **2.1.3 Suggested Command Lines**

Below we highlight example command lines, as well as useful optional flags for each module (PRE-PARE REFERENCE, ANALYZE BAM, CHARACTERIZE SEX CHROMS, STRIP READS, REMAPPING, CHROM\_STATS) as well as the full pipeline. You can find a complete list of command line flags, their descriptions, and their defaults from the command line:

```
xyalign -h
```
In all examples, reference.fasta is our input reference in fasta format, input.bam is our input bam file (created using reference.fasta), sample1 is the ID of our sample, and sample1\_output is the name of our desired output directory. We'll analyze chromosomes named 'chr19', 'chrX', and 'chrY', with chrX representing the X chromosome and chrY representing the Y chromosome. We'll assume that all programs are in our PATH and can be invoked by typing the program name from the command line without any associated path (e.g., samtools). We'll also assume that we're working on a cluster with 4 cores available to XYalign.

# 1. PREPARE\_REFERENCE

```
xyalign --PREPARE_REFERENCE --ref reference.fasta \
--output dir sample1 output --sample id sample1 --cpus 4 --reference mask mask.bed \setminus--x_chromosome chrX --y_chromosome chrY
```
Here, mask.bed is a bed file containing regions to mask in *both* output reference genomes (e.g., coordinates for the pseudoautosomal regions on the Y chromosome). More than one can be included as well (e.g.,  $--$ reference\_mask mask.bed mask2.bed).

This will output two reference genomes, one with the Y chromosome completely masked (defaults to sample1\_output/reference/xyalign\_noY.masked.fa) and one with an unmasked Y (defaults to sample1\_output/reference/xyalign\_withY.masked.fa). These default *names* can be changed with the  $-\text{xx\_ref\_out\_name}$  and  $-\text{xy\_ref\_out\_name}$  flags. With these flags, files will still be deposited in sample1\_output/reference. To deposit these files in a specific location, use --xx\_ref\_out and  $-\overline{x}y$  ref\_out with the full path to and name of desired output files. You can optionally use BWA to index the output fasta files as well by using the "–bwa\_index" flag.

# 2. ANALYZE\_BAM

```
xyalign --ANALYZE_BAM --ref reference.fasta --bam input.bam \
--output_dir sample1_output --sample_id sample1 --cpus 4 --window_size 10000 \
--chromosomes chr19 chrX chrY --x chromosome chrX --y chromosome chrY
```
Here, 10000 is the fixed window size to use in (nonoverlapping) sliding window analyses of the bam file. If you're working with targeted sequencing data (e.g. exome), you can provide a list of regions to use instead of windows. For example, if your regions are in targets.bed you would add the flag: --targed\_bed targets.bed.

This command line will default to a minimum quality of 30 (SNP), genotype quality of 30 (SNP), variant depth of 4 (SNP), and mapping quality of 20 (bam window). These can be set with the flags  $-\nu$  ariant site quality, --variant\_genotype\_quality, --variant\_depth, and --mapq\_cutoff, respectively. One can also apply depth filters to bam windows with --min\_depth\_filter and --max\_depth\_filter.

This will output a series of plots in sample1\_output/plots, bed files containing high and low quality windows in sample1\_output/bed, and the entire dataframe with values for each measure in each window in sample1\_output/bed.

# 3. CHARACTERIZE\_SEX\_CHROMS

```
xyalign --CHARACTERIZE_SEX_CHROMS --ref reference.fasta --bam input.bam \
--output_dir sample1_output --sample_id sample1 --cpus 4 --window_size 10000 \
--chromosomes chr19 chrX chrY --x_chromosome chrX --y_chromosome chrY
```
Settings here are identical to 3 because the first step of CHARACTERIZE\_SEX\_CHROMS involves running ANA-LYZE\_BAM.

In addition to everything in ANALYZE\_BAM, CHARACTERIZE\_SEX\_CHROMS will output the results of a series of statistical tests in sample1\_output/results.

# 4. STRIP\_READS

```
xyalign --STRIP READS --ref reference.fasta --bam input.bam \
--output_dir sample1_output --sample_id sample1 --cpus 4 \
--chromosomes chr1 chr2 chr3 chr4 chr5 --xmx 2g \
--fastq_compression 5
```
This will strip the reads, by read group, from chromosomes 1-5 and output a pair of fastqs per read group, as well as the read groups themselves, and a text file connecting fastqs with their respective read groups in the directory " sample1\_output/fastq". If we were working with single-end reads, we would have had to include the flag '' –single\_end . Here, the reference file isn't used at all (it's a general requirement of XYalign), so a dummy file can be used in its place. To strip reads from the entire genome (including unmapped), use `` --chromosomes ALL.  $-$ xmx tells the Java programs that XYalign is calling how much memory to use (e.g.,  $-\frac{1}{2}$  provides 2 GB ram). --fastq\_compression determines the compression level of output fastqs (between 0 and 9, with 0 leaving files uncompressed).

#### 5. REMAPPING

```
xyalign --REMAPPING --ref reference.fasta --bam input.bam \
--output_dir sample1_output --sample_id sample1 --cpus 4 \
--chromosomes chr19 chrX chrY --x_chromosome chrX --y_chromosome chrY \
--xx_ref_in sample1_output/reference/xyalign_noY.masked.fa \
--xy_ref_in sample1_output/reference/xyalign_withY.masked.fa \
--y_absent
```
Here, we've input our reference genomes generated in step 1 (if we don't, XYalign will repeat that step). We've also used the flag  $-\gamma$  absent to indicate that there is no Y chromosome in our sample (perhaps as the result of step 3, or outside knowledge). If a Y is present, we would have used  $-\gamma$  present instead. REMAPPING requires one of those two flags, as it does not involve any steps to estimate sex chromosome content (those are carried out in CHARACTERIZE\_SEX\_CHROMS). Note that REMAPPING will run STRIP\_READS first.

5. Full pipeline

And if we want to run the full XYalign pipeline on a sample, we'd use a command line along the lines of:

```
xyalign --ref reference.fasta --bam input.bam \
--output_dir sample1_output --sample_id sample1 --cpus 4 --reference_mask mask.bed \
--window_size 10000 --chromosomes chr19 chrX chrY \
--x_chromosome chrX --y_chromosome chrY
```
We could have optionally provided preprocessed reference genomes with  $-\times x$  ref\_in and  $-\times x$  ref\_in, as in 4. We could have also used  $-y_$ absent or  $-y_p$  present to force mapping to a certain reference. Because we didn't include either of these two flags, XYalign will use  $-\text{sex\_chrom\_calling\_threshold}$  to determine the sex chromosome complement (default is 2.0).

# 6. CHROM\_STATS

```
xyalign --CHROM_STATS --use_counts --bam input1.bam input2.bam input3.bam --ref null \
--output_dir directory_name --sample_id analysis_name --chromosomes chr19 chrX chrY
```
Here,  $-\text{use\_counts}$  simply grabs the number of reads mapped to each chromosome from the bam index. It's by far the fastest, yet coarsest option. Running without this flag will calculated depth and mapq along each chromosome for more detail, but this will take longer.

# <span id="page-13-0"></span>**2.2 Recommendations for Incorporating XYalign into Pipelines**

While the full XYalign pipeline will be useful in certain situations, we feel that the following pipeline is better suited to most users' needs and will save time and space.

1. Use XYalign PREPARE\_REFERENCE to prepare Y present and Y absent genomes.

2. Preliminarily map reads to the standard reference (or Y present) and sort the bam file using any mapper and sorting algorithm. We have found that one can usually use smaller dataset for this step (e.g., a whole exome sequencing run or one lane of a whole genome sequencing run).

3. Run CHARACTERIZE\_SEX\_CHROMS, to analyze the bam file, output plots, and estimate ploidy. If a number of samples are available and sex chromosomes are well-differentiated (as in humans), consider using CHROM\_STATS with plot count stats.

4. Remap reads to the fasta produced in 1 corresponding to the sex chromosome complement characterized in 3. E.g., if Y is not detected, map to Y absent. This time run full pipeline of mapping, sorting, removing duplicates, etc., using users' preferred tools/pipeline.

- 5. Optionally run ANALYZE\_BAM on bam file produced in 4.
- 6. Call variants using user-preferred caller.

7. Analyze variants taking into account ploidy estimated in 3, and consider masking low quality regions using bed files output in 5.

# <span id="page-13-1"></span>**2.3 XYalign - Speed and Memory**

The minimum memory requirements for XYalign are determined by external programs, rather than any internal code. Right now, the major limiting step is bwa indexing of reference genomes which requires 5-6 GB of memory to index a human-sized genome. In addition, in certain situations (e.g., removing all reads from deep coverage genome data with a single - or no - read group) the STRIP\_READS module will require a great deal of memory to sort and match paired reads (the memory requirement is that of the external program repair.sh).

The slowest parts of the pipeline also all involve steps relying on external programs, such as genome preparation, variant calling, read mapping, swapping sex chromosome alignments, etc. In almost all cases, you'll see substantial increases in the speed of the pipeline by increasing the number of threads/cores. You must provide information about the number of cores available to XYalign with the  $-\text{cpus}$  flag (XYalign will assume only a single thread is available unless this flag is set).

# <span id="page-14-0"></span>**2.4 Exome data**

XYalign handles exome data, with a few minor considerations. In particular, either setting  $-\text{window\_size}$  to a smaller value, perhaps 5000 or less, or inputting targets instead of a window size (--target\_bed targets.bed) will be critical for getting more accurate window measures. In addition, users should manually check the results of CHARACTERIZE\_SEX\_CHROMS for a number of samples to get a feel for expected values on the sex chromosomes, as these values are likely to vary among experimental design (especially among different capture kits).

# <span id="page-14-1"></span>**2.5 Nonhuman genomes**

XYalign will theoretically work with any genome, and on any combination of chromosomes or scaffolds (see more on the latter below). Simply provide the names of the chromosomes/scaffolds to analyze and the names of the sex chromosomes (e.g., --chromosomes chr1a chr1b chr2 lga lgb --x\_chromosome lga  $-\gamma$ <sub>chromosome 1qb</sub> if our x<sub>l</sub>inked scaffold was lga and y<sub>l</sub>linked scaffold was lgb, and we wanted to compare these scaffolds to chromosomes: chr1a chr1b and chr2). However, please note that, as of right now, XYalign does not support multiple X or Y chromosomes/scaffolds (we are planning on supporting this soon though).

Keep in mind, however, that read balance, mapq, and depth ratios might differ among organisms, so default XYalign settings will likely not be appropriate in most cases. Instead, if multiple samples are available, we recommend running XYalign's CHARACTERIZE SEX CHROMS on each sample (steps 2-3 in "Recommendations for Incorporating XYalign into pipelines" above) using the same output directory for all samples. One can then quickly concatenate results (we recommend starting with bootstrap results) and plot them to look for clustering of samples (see the XYalign publication for examples of this).

# <span id="page-14-2"></span>**2.6 Analyzing arbitrary chromosomes**

Currently, XYalign requires a minimum of two chromosomes (an "autosome and an "x chromosome") for analyses in ANALYZE\_BAM and CHARACTERIZE\_SEX\_CHROMS (and therefore, the whole pipeline) These chromosomes, however, can be arbitrary. Below, we highlight two example cases: looking for evidence of Trisomy 21 in human samples, and running the full XYalign pipeline on a ZW sample (perhaps a bird, squamate reptile, or moth).

If one wanted to look for evidence of Trisomy 21 in human data mapped to hg19 (which uses "chr" in chromosome names), s/he could use a command along the lines of:

```
xyalign --CHARACTERIZE_SEX_CHROMS --ref reference.fasta --bam input.bam \
--output_dir sample1_output --sample_id sample1 --cpus 4 --window_size 10000 \
--chromosomes chr1 chr10 chr19 chr21 --x_chromosome chr21
```
This would run the CHARACTERIZE\_SEX\_CHROMS module, systematically comparing chr21 to chr1, chr10, and chr19.

To run the full pipeline on a ZW sample (in ZZ/ZW systems, males are ZZ and females are ZW), one could simply run a command like (assuming the Z scaffold was named "scaffoldz" and the W scaffold was named "scaffoldw"):

```
xyalign --ref reference.fasta --bam input.bam \
--output_dir sample1_output --sample_id sample1 --cpus 4 --reference_mask mask.bed \
--window_size 10000 --chromosomes scaffold1 scaffoldz scaffoldw --x_chromosome
˓→scaffoldz \
--y_chromosome scaffoldw
```
In this example, it's important that the the "X" and "Y" chromosomes are assigned in this way because PRE-PARE\_REFERENCE (the first step in the full pipeline) will create two reference genomes: one with the "Y" completely masked, and one with both "X" and "Y" unmasked. This command will therefore create the appropriate references (a ZW and a Z only). Other organisms or uses might not require this consideration.

# <span id="page-15-0"></span>**2.7 Using XYalign as a Python library**

All modules in the XYalign/xyalign directory are designed to support the command line program XYalign. However, some classes and functions might be of use in other circumstances. If you've installed XYalign as described in *[Installation](#page-6-0)*, then you should be able to import XYalign libraries just like you would for any other Python package. E.g.:

**from xyalign import** bam

Or:

```
import xyalign.bam
```
# <span id="page-15-1"></span>**2.8 Full List of Command-Line Flags**

This list can also be produced with the command:: xyalign -h

Flags:

```
-h, --help show this help message and exit
-\text{bam} [BAM [RAM \ldots]]
                                           Full path to input bam files. If more than
\leftrightarrowone
                                           provided, only the first will be used for
˓→modules
                                           other than --CHROM STATS
--cram [CRAM [CRAM ...]]
                                           Full path to input cram files. If more than
˓→one
                                           provided, only the first will be used for
˓→modules
                                           other than --CHROM_STATS. Not currently.
˓→supported.
--sam [SAM [SAM ...]]
                                           Full path to input sam files. If more than
˓→one
                                           provided, only the first will be used for
˓→modules
                                           other than --CHROM STATS. Not currently
˓→supported.
```

```
--ref REF REQUIRED. Path to reference sequence (including file
                                         name).
--output dir OUTPUT DIR, -o OUTPUT DIR
                                         REQUIRED. Output directory. XYalign will
˓→create a
                                         directory structure within this directory
--chromosomes [CHROMOSOMES [CHROMOSOMES ...]], -c [CHROMOSOMES [CHROMOSOMES ...]]
                                         Chromosomes to analyze (names must match,
˓→reference
                                         exactly). For humans, we recommend at least
˓→chr19,
                                         chrX, chrY. Generally, we suggest including
˓→the sex
                                         chromosomes and at least one autosome. To
˓→analyze all
                                         chromosomes use '--chromosomes ALL' or '--
˓→chromosomes
                                         all'.
--x_chromosome [X_CHROMOSOME [X_CHROMOSOME ...]], -x [X_CHROMOSOME [X_CHROMOSOME ...]]
                                         Names of x-linked scaffolds in reference
˓→fasta (must
                                         match reference exactly).
--y_chromosome [Y_CHROMOSOME [Y_CHROMOSOME ...]], -y [Y_CHROMOSOME [Y_CHROMOSOME ...]]
                                         Names of y-linked scaffolds in reference
˓→fasta (must
                                         match reference exactly). Defaults to chrY.
˓→Give None
                                         if using an assembly without a Y chromosome
--sample_id SAMPLE_ID, -id SAMPLE_ID
                                         Name/ID of sample - for use in plot titles
˓→and file
                                         naming. Default is sample
--cpus CPUS Number of cores/threads to use. Default is 1
--xmx XMX Memory to be provided to java programs via -Xmx. E.g.,
                                         use the flag '--xmx 4g' to pass '-Xmx4g' as
˓→a flag
                                         when running java programs (currently just.
˓→repair.sh).
                                         Default is 'None' (i.e., nothing provided
˓→on the
                                         command line), which will allow repair.sh to
                                         automatically allocate memory. Note that if
˓→you're
                                         using --STRIP_READS on deep coverage whole.
˓→genome
                                         data, you might need quite a bit of memory,
\leftrightarrowe.g. '--xmx 16g', '--xmx 32g', or more depending on
˓→how many
                                         reads are present per read group.
--fastq_compression {0,1,2,3,4,5,6,7,8,9}
                                         Compression level for fastqs output from
˓→repair.sh.
                                         Between (inclusive) 0 and 9. Default is 3.
˓→1 through 9
                                         indicate compression levels. If 0, fastqs
˓→will be
                                         uncompressed.
```

```
--single_end Include flag if reads are single-end and NOT paired-
                                        end.
--version, -V Print version and exit.
--no_cleanup    Include flag to preserve temporary files.
--PREPARE_REFERENCE This flag will limit XYalign to only preparing
                                        reference fastas for individuals with and
˓→without Y
                                        chromosomes. These fastas can then be
˓→passed with each
                                        sample to save subsequent processing time.
--CHROM_STATS This flag will limit XYalign to only analyzing
                                        provided bam files for depth and mapq
˓→across entire
                                        chromosomes.
--ANALYZE_BAM This flag will limit XYalign to only analyzing the bam
                                        file for depth, mapq, and (optionally) read
˓→balance
                                        and outputting plots.
--CHARACTERIZE_SEX_CHROMS
                                        This flag will limit XYalign to the steps
˓→required to
                                        characterize sex chromosome content (i.e.,
˓→analyzing
                                        the bam for depth, mapq, and read balance
˓→and running
                                        statistical tests to help infer ploidy)
--REMAPPING This flag will limit XYalign to only the steps
                                        required to strip reads and remap to masked
                                        references. If masked references are not
˓→provided,
                                        they will be created.
--STRIP_READS This flag will limit XYalign to only the steps
                                        required to strip reads from a provided bam
˓→file.
--logfile LOGFILE Name of logfile. Will overwrite if exists. Default is
                                        sample_xyalign.log
--reporting_level {DEBUG, INFO, ERROR, CRITICAL}
                                        Set level of messages printed to console.
˓→Default is
                                        'INFO'. Choose from (in decreasing amount of
                                        reporting) DEBUG, INFO, ERROR or CRITICAL
--platypus_path PLATYPUS_PATH
                                        Path to platypus. Default is 'platypus'. If
˓→platypus
                                        is not directly callable (e.g., '/path/to/
˓→platypus' or
                                        '/path/to/Playpus.py'), then provide path
˓→to python as
                                        well (e.g., '/path/to/python /path/to/
˓→platypus'). In
                                        addition, be sure provided python is
˓→version 2. See
                                        the documentation for more information
˓→about setting
                                        up an anaconda environment.
--bwa_path BWA_PATH Path to bwa. Default is 'bwa'
--samtools_path SAMTOOLS_PATH
                                        Path to samtools. Default is 'samtools'
```

```
--repairsh_path REPAIRSH_PATH
                                         Path to bbmap's repair.sh script. Default is
                                         'repair.sh'
--shufflesh_path SHUFFLESH_PATH
                                         Path to bbmap's shuffle.sh script. Default.
ightharpoonupis
                                         'shuffle.sh'
--sambamba_path SAMBAMBA_PATH
                                         Path to sambamba. Default is 'sambamba'
--bedtools_path BEDTOOLS_PATH
                                         Path to bedtools. Default is 'bedtools'
--platypus_calling {both, none, before, after}
                                         Platypus calling withing the pipeline
˓→(before
                                         processing, after processing, both, or
˓→neither).
                                         Options: both, none, before, after.
--no_variant_plots Include flag to prevent plotting read balance from VCF
                                         files.
--no_bam_analysis Include flag to prevent depth/mapq analysis of bam
                                         file. Used to isolate platypus_calling.
--skip_compatibility_check
                                         Include flag to prevent check of
˓→compatibility between
                                         input bam and reference fasta
--no_perm_test Include flag to turn off permutation tests.
--no_ks_test Include flag to turn off KS Two Sample tests.
--no_bootstrap Include flag to turn off bootstrap analyses. Requires
                                         either --y_present, --y_absent, or
                                         --sex_chrom_calling_threshold if running
˓→full
                                         pipeline.
--variant_site_quality VARIANT_SITE_QUALITY, -vsq VARIANT_SITE_QUALITY
                                         Consider all SNPs with a site quality
˓→(QUAL) greater
                                         than or equal to this value. Default is 30.
--variant_genotype_quality VARIANT_GENOTYPE_QUALITY, -vgq VARIANT_GENOTYPE_QUALITY
                                         Consider all SNPs with a sample genotype
˓→quality
                                        greater than or equal to this value.
˓→Default is 30.
--variant_depth VARIANT_DEPTH, -vd VARIANT_DEPTH
                                         Consider all SNPs with a sample depth
˓→greater than or
                                         equal to this value. Default is 4.
--platypus_logfile PLATYPUS_LOGFILE
                                         Prefix to use for Platypus log files. Will
˓→default to
                                         the sample_id argument provided
--homogenize_read_balance HOMOGENIZE_READ_BALANCE
                                         If True, read balance values will be
˓→transformed by
                                         subtracting each value from 1. For example,
˓→0.25 and
                                         0.75 would be treated equivalently. Default
˓→is False.
--min_variant_count MIN_VARIANT_COUNT
                                         Minimum number of variants in a window for
˓→the read
```

```
balance of that window to be plotted. Note
˓→that this
                                          does not affect plotting of variant counts.
˓→Default is
                                          1, though we note that many window averages
˓→will be
                                          meaningless at this setting.
--reference_mask [REFERENCE_MASK [REFERENCE_MASK ...]]
                                          Bed file containing regions to replace with
˓→Ns in the
                                          sex chromosome reference. Examples might
˓→include the
                                          pseudoautosomal regions on the Y to force
\leftrightarrowall
                                          mapping/calling on those regions of the X
˓→chromosome.
                                          Default is None.
--xx_ref_out_name XX_REF_OUT_NAME
                                          Desired name for masked output fasta for
˓→samples
                                          WITHOUT a Y chromosome (e.g., XX, XXX, XO,
\rightarrowetc.).
                                          Defaults to 'xyalign_noY.masked.fa'. Will_
˓→be output in
                                          the XYalign reference directory.
--xy_ref_out_name XY_REF_OUT_NAME
                                          Desired name for masked output fasta for
˓→samples WITH
                                          a Y chromosome (e.g., XY, XXY, etc.).
˓→Defaults to
                                          'xyalign_withY.masked.fa'. Will be output.
˓→in the
                                          XYalign reference directory.
--xx_ref_out XX_REF_OUT
                                          Desired path to and name of masked output
˓→fasta for
                                          samples WITHOUT a Y chromosome (e.g., XX,
˓→XXX, XO,
                                          etc.). Overwrites if exists. Use if you
˓→would like
                                          output somewhere other than XYalign
˓→reference
                                          directory. Otherwise, use --xx_ref_name.
--xy_ref_out XY_REF_OUT
                                          Desired path to and name of masked output
˓→fasta for
                                           samples WITH a Y chromosome (e.g., XY, XXY,
\rightarrowetc.).
                                          Overwrites if exists. Use if you would like
˓→output
                                           somewhere other than XYalign reference
˓→directory.
                                          Otherwise, use --xy_ref_name.
--xx_ref_in XX_REF_IN
                                          Path to preprocessed reference fasta to be
˓→used for
                                          remapping in X0 or XX samples. Default is
˓→None. If
```

```
none, will produce a sample-specific
˓→reference for
                                          remapping.
--xy_ref_in XY_REF_IN
                                          Path to preprocessed reference fasta to be
˓→used for
                                          remapping in samples containing Y
˓→chromosome. Default
                                          is None. If none, will produce a sample-
˓→specific
                                          reference for remapping.
--bwa_index BWA_INDEX
                                          If True, index with BWA during PREPARE_
˓→REFERENCE. Only
                                          relevantwhen running the PREPARE_REFERENCE
˓→module by
                                          itself. Default is False.
--read_group_id READ_GROUP_ID
                                          If read groups are present in a bam file,
˓→they are
                                          used by default in remapping steps. However,
˓→ if read
                                          groups are not present in a file, there are
\rightarrowtwo
                                          options for proceeding. If '--read_group_id_
˓→None' is
                                          provided (case sensitive), then no read
˓→groups will be
                                          used in subsequent mapping steps. Otherwise,
˓→ any other
                                          string provided to this flag will be used
˓→as a read
                                          group ID. Default is '--read_group_id
˓→xyalign'
--bwa_flags BWA_FLAGS
                                          Provide a string (in quotes, with spaces
˓→between
                                          arguments) for additional flags desired for
˓→BWA
                                          mapping (other than -R and -t). Example: '-
˓→M -T 20 -v
                                          4'. Note that those are spaces between
˓→arguments.
--sex_chrom_bam_only This flag skips merging the new sex chromosome bam
                                          file back into the original bam file (i.e.,
˓→sex chrom
                                          swapping). This will output a bam file
˓→containing only
                                          the newly remapped sex chromosomes.
--sex_chrom_calling_threshold SEX_CHROM_CALLING_THRESHOLD
                                          This is the *maximum* filtered X/Y depth
˓→ratio for an
                                          individual to be considered as having
˓→heterogametic
                                          sex chromsomes (e.g., XY) for the REMAPPING
˓→module of
                                          XYalign. Note here that X and Y chromosomes
˓→are simply
```
the chromosomes that have been designated ˓<sup>→</sup>**as** X **and** Y via --x chromosome **and** --y chromosome. Keep. ˓<sup>→</sup>**in** mind that the ideal threshold will vary ˓<sup>→</sup>according to sex determination mechanism, sequence homology ˓<sup>→</sup>between the sex chromosomes, reference genome, ˓<sup>→</sup>sequencing methods, etc. See documentation **for** more detail. ˓<sup>→</sup>Default **is** 2.0, which we found to be reasonable **for** ˓→exome, lowcoverage whole-genome, **and** high-coverage ˓<sup>→</sup>whole-genome human data. --y\_present Overrides sex chr estimation by XYalign **and** remaps **with** Y present. --y\_absent Overrides sex chr estimation by XY align **and** remaps **with** Y absent. --window\_size WINDOW\_SIZE, -w WINDOW\_SIZE Window size (integer) **for** sliding window ˓<sup>→</sup>calculations. Default **is** 50000. Default **is None**. If set ˓<sup>→</sup>to **None**, will use targets provided using --target\_ ˓<sup>→</sup>bed. --target\_bed TARGET\_BED Bed file containing targets to use **in** ˓<sup>→</sup>sliding window analyses instead of a fixed window width. ˓<sup>→</sup>Either this or --window\_size needs to be set. Default. ˓<sup>→</sup>**is None**, which will use window size provided **with** --window\_size. If **not None**, **and** --window\_ ˓<sup>→</sup>size **is None**, analyses will use targets **in** provided file. ˓<sup>→</sup>Must be typical bed format, 0-based indexing, **with** ˓<sup>→</sup>the first three columns containing the chromosome ˓<sup>→</sup>name, start coordinate, stop coordinate. --exact\_depth Calculate exact depth within windows, **else** use much faster approximation. \*Currently exact **is** ˓<sup>→</sup>**not** implemented\*. Default **is False**. --whole\_genome\_threshold This flag will calculate the depth filter ˓<sup>→</sup>threshold based on all values **from across** the genome.  $\rightarrow$ By default, thresholds are calculated per ˓<sup>→</sup>chromosome. --mapq\_cutoff MAPQ\_CUTOFF, -mq MAPQ\_CUTOFF Minimum mean mapq threshold **for** a window to ˓<sup>→</sup>be

```
considered high quality. Default is 20.
--min_depth_filter MIN_DEPTH_FILTER
                                         Minimum depth threshold for a window to be
˓→considered
                                         high quality. Calculated as mean depth *
                                         min_depth_filter. So, a min_depth_filter of
˓→0.2 would
                                         require at least a minimum depth of 2 if
˓→the mean
                                         depth was 10. Default is 0.0 to consider
˓→all windows.
--max_depth_filter MAX_DEPTH_FILTER
                                         Maximum depth threshold for a window to be
˓→considered
                                         high quality. Calculated as mean depth *
                                         max_depth_filter. So, a max_depth_filter of
˓→4 would
                                         require depths to be less than or equal to
˓→40 if the
                                         mean depth was 10. Default is 10000.0 to
˓→consider all
                                         windows.
--num_permutations NUM_PERMUTATIONS
                                         Number of permutations to use for
˓→permutation
                                         analyses. Default is 10000
--num_bootstraps NUM_BOOTSTRAPS
                                         Number of bootstrap replicates to use when
                                         bootstrapping mean depth ratios among
˓→chromosomes.
                                         Default is 10000
--ignore_duplicates Ignore duplicate reads in bam analyses. Default is to
                                         include duplicates.
--marker_size MARKER_SIZE
                                         Marker size for genome-wide plots in
˓→matplotlib.
                                         Default is 10.
--marker_transparency MARKER_TRANSPARENCY, -mt MARKER_TRANSPARENCY
                                         Transparency of markers in genome-wide
˓→plots. Alpha in
                                         matplotlib. Default is 0.5
--coordinate_scale COORDINATE_SCALE
                                         For genome-wide scatter plots, divide all_
˓→coordinates
                                         by this value.Default is 1000000, which
˓→will plot
                                         everything in megabases.
--include_fixed INCLUDE_FIXED
                                         Default is False, which removes read
˓→balances less
                                         than 0.05 and greater than 0.95 for
˓→histogram
                                         plotting. True will include all values.
˓→Extreme values
                                         removed by default because they often swamp
˓→out the
                                         signal of the rest of the distribution.
--use_counts If True, get counts of reads per chromosome for
```
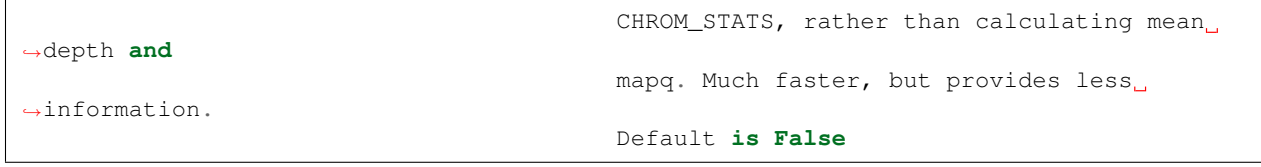

# CHAPTER 3

# Frequently Asked Questions

# <span id="page-24-1"></span><span id="page-24-0"></span>**3.1 Does XYalign require X and Y chromosomes?**

In principle, no, it doesn't. The focus on X and Y chromosomes stems from our initial interest in characterizing technical biases and aneuploidies affecting variant calling on the sex chromosomes in large human genomic datasets. Hence, the terminology we use throughout. You can provide the name of any chromosome or scaffold to  $-\infty$  chromosome and  $-\nu$  chromosome, and an arbitrary number of chromosome/scaffold names to  $-\text{chromosomes}$ . See *[Usage](#page-10-0) [Overview](#page-10-0)* for an example of how this might work. We plan to generalize XYalign in the future to make this easier.

# <span id="page-24-2"></span>**3.2 Will XYalign work with genomes from other organisms?**

Yes, but with some caveats. As discussed above, you can provide any chromosome names to  $-\infty$ -chromosome and  $-\gamma$  chromosome. So, if your organism has Z and W chromosomes, this might look like  $-\alpha$  chromosome chrZ and  $-y$ \_chromosome chrW. However, we advise users to interpret results cautiously, as XYalign's default settings for human X and Y chromosomes are likely inappropriate for many other organisms. This is especially the case for ZW systems, or reference genomes without sequences for the Y (or equivalent) chromosome. In addition, XYalign does not currently accept multiple X or Y scaffolds. We plan to address these phenomena in future releases.

# CHAPTER 4

# API

# <span id="page-26-3"></span><span id="page-26-1"></span><span id="page-26-0"></span>**4.1 xyalign**

# **4.1.1 xyalign package**

# **Subpackages**

# **Submodules**

# <span id="page-26-2"></span>**xyalign.assemble module**

xyalign.assemble.**bwa\_mem\_mapping\_sambamba**(*bwa\_path*, *samtools\_path*, *sambamba\_path*, *reference*, *output\_prefix*, *fastqs*, *threads*, *read\_group\_line*, *bwa\_params*, *cram=False*)

Maps reads to a reference genome using bwa mem. If output is in bam format, will sort using sambamba, else will sort with samtools

# Parameters bwa\_path : str

The path to bwa

## samtools\_path : str

The path to samtools

#### sambamba\_path : str

The path to sambamba

reference : reftools.RefFasta() object

reftools.RefFasta() object of reference genome (in fasta format)

# output\_prefix : str

The prefix (including path) to the desired output files

<span id="page-27-1"></span>fastqs : list

Fastqs, e.g. ['sample\_1.fastq', 'sample\_2.fastq']

## threads : int

The number of threads/cpus to use

# read\_group\_line : str

Read group info for bwa to add. If 'None', will not add read group.

# bwa\_params : list

Bwa parameters to be joined into a string and inserted into the command

### cram : bool

If True, will output a sorted cram, else a sorted bam. Default is False.

# Returns str

Path to output bam file (indexed)

# Raises RuntimeError

If fastq or reference files cannot be found

# <span id="page-27-0"></span>**xyalign.bam module**

**class** xyalign.bam.**BamFile**(*filepath*, *samtools='samtools'*, *no\_initial\_index=False*) A class for working with external bam files

# **Attributes**

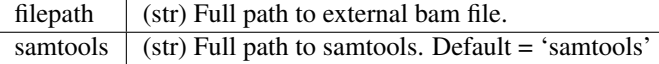

#### **is\_indexed**()

Checks that bam index exists, is not empty, and is newer than bam.

# Returns bool

True if bam index exists and is newer than bam, False otherwise.

#### **index\_bam**()

Indexes a bam using samtools ('samtools index file.bam').

# Returns bool

True if successful.

# Raises RuntimeError

If return code from external call is not 0.

# **get\_chrom\_length**(*chrom*)

Extract chromosome length from BAM header.

## Parameters chrom : str

The name of the chromosome or scaffold.

### <span id="page-28-0"></span>Returns length : int

The length (integer) of the chromsome/scaffold

# Raises RuntimeError

If chromosome name not present in bam header

# **chromosome\_lengths**()

Returns tuple

chromosome lengths ordered by sequence order in bam header

#### **chromosome\_names**()

Returns tuple

chromosome names ordered by sequence order in bam header

#### **chromosome\_bed**(*output\_file*, *chromosome\_list*)

Takes list of chromosomes and outputs a bed file with the length of each chromosome on each line (e.g., chr1 0 247249719).

Parameters output\_file : str

Name of (including full path to) desired output file

chromosome\_list : list

Chromosome/scaffolds to include

#### Returns str

output\_file

# Raises RuntimeError

If chromosome name is not in bam header.

#### **check\_chrom\_in\_bam**(*chromosome\_list*)

Checks to see if all chromosomes in chromosome\_list are in bam file

#### Parameters chromosome list : list

Chromosomes/scaffolds to check

Returns list

List of chromosomes not in bam file

# **sort\_bam**(*sorted\_bam*, *query\_name=False*)

Sorts bam file by coordinate (query\_name=False) or query name (query\_name=True)

#### Parameters sorted bam : str

Full path to (including desired name of) output bam file

query\_name : bool

If True, sort by query name (read ID), else sort by coordinate

Returns BamFile() object

BamFile() object of new, sorted bam file

# **extract\_regions**(*regions*, *new\_bam*, *rg\_id=None*) Extracts regions from a bam file into new bam file.

Parameters regions : list

regions from which reads will be stripped

#### <span id="page-29-0"></span>new bam : str

Full path to and desired name of output bam file

rg\_id : str or None

Path to text file containing read group ids to use when isolating regions. If None, all reads from regions will be extracted.

Returns BamFile() object

BamFile() object of new bam file (containing extracted regions)

# **extract\_read\_group**(*new\_bam*, *rg\_id*)

Extracts all reads belonging to a given RG ID from a bam file into new bam file.

# Parameters new\_bam : str

Full path to and desired name of output bam file

rg id : str

Path to text file containing read group ids to use when isolating regions.

## Returns BamFile() object

BamFile() object of new bam file (containing extracted regions)

**strip\_reads**(*repairsh*, *shufflesh*, *single*, *output\_directory*, *output\_prefix*, *regions*, *repair\_xmx*, *compression*, *cleanup=True*, *default\_rg='None'*)

Strips reads from a bam or cram file in provided regions and outputs sorted fastqs containing reads, one set of fastq files per read group.

#### Parameters repairsh : str

Path to repair.sh (from BBmap)

shufflesh : str

Path to shuffle.sh (from BBmap)

single : bool

If true output single-end fastq, otherwise output paired-end fastqs

### output directory : str

The directory for ALL output (including temporary files)

# output\_prefix : str

The name (without path) to use for prefix to output fastqs

#### regions : list

regions from which reads will be stripped

# repair\_xmx : str

If "None", repair.sh will allocate its own memory. Otherwise value will be provided in the form of -Xmx4g, where 4g is the value provided as repair\_xmx

#### compression : int

Desired compression level (0-9) for output fastqs. If 0, fastqs will be uncompressed.

#### cleanup : bool

<span id="page-30-0"></span>If true, will clean up temporary files.

#### default rg : str

If "None", no default read group will be created. Otherwise, default read group will be string provided. This read group will consist exclusively of an ID.

Returns list

A two-item list containing the path to a text file pairing read group names with associated output fastqs, and a text file containing a list of  $@RG$  lines associated with each read group

**analyze\_bam**(*chrom*, *duplicates*, *exact*, *window\_size*, *target\_file=None*) Analyze BAM (or CRAM) file for depth and mapping quality across genomic windows.

#### Parameters chrom : str

The name of the chromosome to analyze

### duplicates : bool

If True, duplicates included in analyses.

#### exact : bool

If True, mean depth is calculated exactly within each window. If False, an accurate (and much faster) approximation is used

#### window size

If int, the window size to use for sliding window analyses, if None intervals from target\_file

### target\_file : str

Path to bed\_file containing regions to analyze instead of windows of a fixed size. Will only be engaged if window\_size is None

#### Returns pandas dataframe

pandas data frame with the columns: "chrom", "start", "stop", "depth", "mapq"

#### **chrom\_stats**(*chrom*, *duplicates*)

Analyze BAM (or CRAM) file for depth and mapping quality across a single chromosome.

#### Parameters chrom : str

The name of the chromosome to analyze

#### duplicates : bool

If True, duplicates included in analyses.

### Returns tuple

(mean\_depth, mean\_mapq)

# **chrom\_counts**()

Get read counts per chrom from a bamfile

**platypus\_caller**(*platypus\_path*, *log\_path*, *ref*, *chroms*, *cpus*, *output\_file*, *regions\_file=None*) Uses platypus to make variant calls on provided bam file

# Parameters platypus\_path : str

Path to platypus

# <span id="page-31-0"></span>log\_path : str

Path to and name of desired log file for platypus

# ref : str

Path to reference sequence

# chroms : list

Chromosomes to call variants on, e.g., ["chrX", "chrY", "chr19"]

# cpus : int

Number of threads/cores to use

#### output\_file : path

Path to and name of the output vcf

# regions\_file : {str, None}

If not None, must be path to bed file containing regions to call variants in. If None, calls in call regions of provided chromosomes. Default = None.

#### Returns int

Exit code of the platypus call

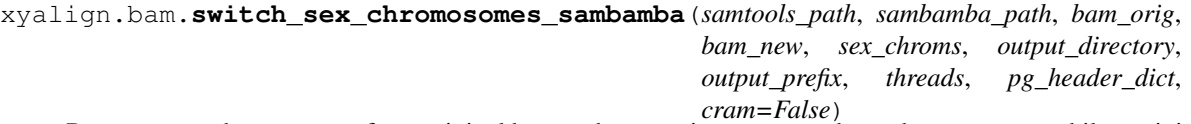

Removes sex chromosomes from original bam and merges in remmapped sex chromosomes, while retaining the original bam header (and adding new @PG line)

#### Parameters samtools\_path : str

The path to samtools

#### sambamba\_path :

The path to sambamba

#### bam\_orig : str

The path to the original full bam file

#### bam\_new : str

The path to the bam file containing the remapped sex chromosomes

#### sex\_chroms : list

Sex chromosomes (to be removed from bam\_orig)

#### output\_directory : str

The path to directory where all files (inc. temp) will be output

# output\_prefix : str

The name (without path) to use as prefix for all files

# threads : int

The number of threads/cpus to use

# pg\_header\_dict : dict

#### <span id="page-32-1"></span>dictionary with information to be included in the new @PG line

- must contain:  $Key = 'CL'$ , value = list of command line values  $Key = 'ID'$ , value = string of program ID
- **optional:** Key = 'VN', value = string of program version

#### cram : bool

If True, will treat input as cram files and output cram files. Otherwise, will treat input as bam. Defaule is False. True is currently unsupported.

### Returns str

Bam or cram file path with new sex chromosomes, but all others intact.

#### Raises RuntimeError

If cram is not False.

xyalign.bam.**samtools\_merge**(*samtools\_path*, *bam\_list*, *output\_prefix*, *threads*)

Merges bam files using samtools.

# Parameters samtools\_path : str

The path to samtools

bam list : list

Bam files to be merged. Merging order will match order of this list.

output\_prefix : str

#### Returns str

path to merged bam

# <span id="page-32-0"></span>**xyalign.ploidy module**

```
xyalign.ploidy.permutation_test_chromosomes(data_frame, first_chrom, second_chrom,
                                                    chrom_column, value_column, num_perms,
                                                    output_file=None)
```
Runs a permutation test comparing mean values of two chromosomes.

Parameters data\_frame : pandas dataframe

#### first\_chrom : str

The name of the first chromosome in comparison

#### second\_chrom : str

The name of the second chromosome in comparison

## chrom\_column : str

The name of the column containing chromosome names

#### value\_column : str

The name of the column containing the value of interest

#### num\_perms : int

The number of permutations to use

output\_file : {str, None}

If not None, will print results to this file

<span id="page-33-0"></span>Returns tuple

(mean of first chrom, mean of second chrom, p-value)

xyalign.ploidy.**ks\_two\_sample**(*data\_frame*, *first\_chrom*, *second\_chrom*, *chrom\_column*,

*value\_column*, *output\_file=None*)

Runs a Two-sample Kolmogorov-Smirnov test

Parameters data\_frame : pandas dataframe

first\_chrom : str

The name of the first chromosome in comparison

second\_chrom : str

The name of the second chromosome in comparison

#### chrom\_column : str

The name of the column containing chromosome names

#### value\_column : str

The name of the column containing the value of interest

#### output\_file : {str, None}

If not None, will print results to this file.

#### Returns tuple

(ks\_statistic, ks\_pvalue)

xyalign.ploidy.**bootstrap**(*data\_frame*, *first\_chrom*, *second\_chrom*, *chrom\_column*, *value\_column*,

*num\_reps*, *output\_file=None*)

Bootstraps the 95 percent confidence interval of the mean ratio of measure for two chromosomes (chrom1 / chrom2).

Parameters data\_frame : pandas dataframe

first\_chrom : str

The name of the first chromosome in comparison

### second\_chrom : str

The name of the second chromosome in comparison

#### chrom\_column : str

The name of the column containing chromosome names

#### value\_column : str

The name of the column containing the value of interest

# num\_reps : int

The number of bootstrap replicates to use

# output\_file : {str, None}

If not None, will print results to this file.

#### Returns tuple

(mean ratio, 0.025 percentile, 0.975 percentile)

# <span id="page-34-1"></span><span id="page-34-0"></span>**xyalign.reftools module**

**class** xyalign.reftools.**RefFasta**(*filepath*, *samtools='samtools'*, *bwa='bwa'*, *no\_initial\_index=False*) A class for working with external reference fasta files

# **Attributes**

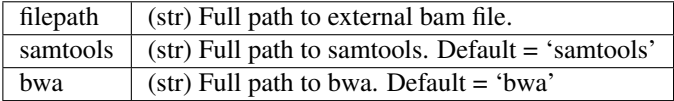

# **is\_faidxed**()

Checks that fai index exists, is not empty and is newer than reference.

### Returns bool

True if fai index exists and is newer than fasta, False otherwise.

# **index\_fai**()

Create fai index for reference using samtools ('samtools faidx ref.fa')

# Returns bool

True if successful

# Raises RuntimeError

If return code from external call is not 0

# **index\_bwa**()

Index reference using bwa

# Returns bool

True if successful

# Raises RuntimeError

If return code from external call is not 0

# **check\_bwa\_index**()

Checks to see if bwa indices are newer than fasta.

#### Returns bool

True if indices exist and are newer than fasta. False otherwise.

#### **conditional\_index\_bwa**(*bwa='bwa'*)

Indexes if indices are the same age or older than the fasta. Use RefFasta.index\_bwa() to force indexing.

# Parameters bwa : str

Path to bwa program (default is 'bwa')

# **check\_seq\_dict**()

Checks that sequence dictionary exists, is not empty and is newer than reference.

#### Returns bool

True if seq dict exists and is newer than fasta, False otherwise.

#### <span id="page-35-0"></span>**seq\_dict**(*out\_dict=None*)

Create sequence dictionary .dict file using samtools

# Parameters out\_dict : str

The desired file name for the sequence dictionary - defaults to adding '.dict' to the fasta name

# Returns bool

True if exit code of external call is 0.

# Raises RuntimeError

If external call exit code is not 0.

### **conditional\_seq\_dict**()

Creates sequence dictionary if .dict the same age or older than the fasta, or doesn't exist.

Use RefFasta.seq\_dict() to force creation.

### **mask\_reference**(*bed\_mask*, *output\_fasta*)

Creates a new masked references by hardmasking regions included in the bed\_mask

### Parameters bed mask : str

Bed file of regions to mask (as N) in the new reference

#### output\_fasta : str

The full path to and filename of the output fasta

### Returns str

Path to new (indexed and masked) fasta

# **isolate\_chroms**(*new\_ref\_prefix*, *chroms*, *bed\_mask=None*)

Takes a reference fasta file and a list of chromosomes to include and outputs a new, indexed (and optionally masked) reference fasta.

#### Parameters new\_ref\_prefix : str

The desired path to and prefix of the output files

#### chroms : list

Chromosomes to include in the output fasta

# bed\_mask : str

Bed file of regions to mask (as N) in the new reference

# Returns str

Path to new, indexed (optionally masked) fasta

# **get\_chrom\_length**(*chrom*)

Extract chromosome length from fasta.

# Parameters chrom : str

The name of the chromosome or scaffold.

# Returns length : int

The length (integer) of the chromsome/scaffold

# Raises RuntimeError

If chromosome name not present in bam header

# <span id="page-36-1"></span>**chromosome\_bed**(*output\_file*, *chromosome\_list*)

Takes list of chromosomes and outputs a bed file with the length of each chromosome on each line (e.g., chr1 0 247249719).

#### Parameters output file : str

Name of (including full path to) desired output file

chromosome\_list : list

Chromosome/scaffolds to include

### Returns str

output\_file

### Raises RuntimeError

If chromosome name is not in fasta.

# **chromosome\_lengths**()

Returns tuple

Chromosome lengths ordered by sequence order in fasta

**chromosome\_names**()

Returns tuple

Chromosome names ordered by sequence order in fasta

# <span id="page-36-0"></span>**xyalign.utils module**

xyalign.utils.**validate\_external\_prog**(*prog\_path*, *prog\_name*) Checks to see if external program can be called using provided path

Parameters prog\_path: path to call program

## prog\_name: name of program

Returns int

 $\Omega$ 

xyalign.utils.**validate\_dir**(*parent\_dir*, *dir\_name*) Checks if directory exists and if not, creates it.

Parameters parent\_dir : Parent directory name

dir\_name : Name of the new directory

Returns bool

whether the directory existed

xyalign.utils.**check\_bam\_fasta\_compatibility**(*bam\_object*, *fasta\_object*)

Checks to see if bam and fasta sequence names and lengths are equivalent (i.e., if it is likely that the bam file was generated using the fasta in question).

Parameters bam\_object : BamFile() object

# fasta\_object: RefFasta() object

Returns bool

True if sequence names and lengths match. False otherwise.

#### <span id="page-37-0"></span>xyalign.utils.**check\_compatibility\_bam\_list**(*bam\_obj\_list*)

Checks to see if bam sequence names and lengths are equivalent (i.e., if it is likely that the bam files were generated using the same reference genome).

#### Parameters bam\_obj\_list : list

List of bam.BamFile() objects

#### Returns bool

True if sequence names and lengths match. False otherwise.

### xyalign.utils.**merge\_bed\_files**(*output\_file*, *\*bed\_files*)

This function simply takes an output\_file (full path to desired output file) and an arbitrary number of external bed files (including full path), and merges the bed files into the output\_file

#### Parameters output\_file : str

Full path to and name of desired output bed file

#### \*bed\_files

Variable length argument list of external bed files (include full path)

#### Returns str

path to output\_file

# xyalign.utils.**make\_region\_lists\_genome\_filters**(*depthAndMapqDf*, *mapqCutoff*,

*min\_depth*, *max\_depth*)

Filters a pandas dataframe for mapq and depth based on using all values from across the entire genome

# Parameters depthAndMapqDf : pandas dataframe

Must have 'depth' and 'mapq' columns

# mapqCutoff : int

The minimum mapq for a window to be considered high quality

#### min\_depth : float

Fraction of mean to set as minimum depth

#### max\_depth : float

Multiple of mean to set as maximum depth

# Returns tuple

(passing dataframe, failing dataframe)

# xyalign.utils.**make\_region\_lists\_chromosome\_filters**(*depthAndMapqDf*, *mapqCutoff*,

*min\_depth*, *max\_depth*) Filters a pandas dataframe for mapq and depth based on thresholds calculated per chromosome

# Parameters depthAndMapqDf : pandas dataframe

Must have 'depth' and 'mapq' columns

#### mapqCutoff : int

The minimum mapq for a window to be considered high quality

#### min depth : float

Fraction of mean to set as minimum depth

<span id="page-38-0"></span>max depth : float

Multiple of mean to set as maximum depth

Returns tuple

(passing dataframe, failing dataframe)

xyalign.utils.**output\_bed**(*outBed*, *\*regionDfs*) Concatenate and merges dataframes into an output bed file

# Parameters outBed : str

The full path to and name of the output bed file

\*regionDfs

Variable length list of dataframes to be included

Returns int

 $\theta$ 

```
xyalign.utils.output_bed_no_merge(outBed, *regionDfs)
```
Concatenate dataframes into an output bed file. This will preserve all columns after the first three as well.

## Parameters outBed : str

The full path to and name of the output bed file

\*regionDfs

Variable length list of dataframes to be included

Returns int

 $\theta$ 

xyalign.utils.**chromosome\_wide\_plot**(*chrom*, *positions*, *y\_value*, *measure\_name*, *sampleID*, *output\_prefix*, *MarkerSize*, *MarkerAlpha*, *Xlim*, *Ylim*,

*x\_scale=1000000*)

Plots values across a chromosome, where the x axis is the position along the chromosome and the Y axis is the value of the measure of interest.

#### Parameters chrom : str

Name of the chromosome

positions : numpy array

Genomic coordinates

y\_value : numpy array

The values of the measure of interest

#### measure\_name : str

The name of the measure of interest (y axis title)

# sampleID : str

The name of the sample

#### output prefix : str

Full path to and prefix of desired output plot

# MarkerSize : float

Size in points^2

### <span id="page-39-0"></span>MarkerAlpha : float

Transparency (0 to 1)

# Xlim : float

Maximum X value

Ylim : float

Maximum Y value

x\_scale : int

Divide all x values (including Xlim) by this value. Default is 1000000 (1MB)

#### Returns int

 $\Omega$ 

#### xyalign.utils.**hist\_array**(*chrom*, *value\_array*, *measure\_name*, *sampleID*, *output\_prefix*)

Plots a histogram of an array of values of interest. Intended for mapq and depth, but generalizeable. Separate function from variants.hist\_read\_balance because that function eliminates fixed variants, while this function will plot all values.

# Parameters chrom : str

Name of the chromosome

value\_array : numpy array

Read balance values

# measure\_name : str

The name of the measure of interest (y axis title)

# sampleID : str

Sample name or id to include in the plot title

### output\_prefix : str

Desired prefix (including full path) of the output files

#### Returns int

0 if plotting successful, 1 otherwise.

xyalign.utils.**plot\_depth\_mapq**(*window\_df*, *output\_prefix*, *sampleID*, *chrom\_length*, *MarkerSize*, *MarkerAlpha*, *x\_scale=1000000*)

Creates histograms and genome-wide plots of various metrics.

# Parameters window\_df : pandas dataframe

Columns must include chrom, start, depth, and mapq (at least)

# output\_prefix : str

Path and prefix of output files to create

#### sampleID : str

Sample ID

# chrom\_length: int

Length of chromosome

# <span id="page-40-0"></span>x\_scale : int

Divide all x values (including Xlim) by this value for chromosome\_wide\_plot. Default is 1000000 (1MB)

#### Returns int

 $\Omega$ 

xyalign.utils.**before\_after\_plot**(*chrom*, *positions*, *values\_before*, *values\_after*, *measure\_name*, *sampleID*, *output\_prefix*, *MarkerSize*, *MarkerAlpha*, *Xlim*, *YMin='auto'*, *YMax='auto'*, *x\_scale=1000000*, *Color='black'*)

Plots difference between before/after values (after minus before) across a chromosome.

#### Parameters chrom : str

Name of the chromosome

#### positions : numpy array

Genomic coordinates

# values\_before : numpy array

The values of the measure of interest in the "before" condidtion

# values after : numpy array

The values of the measure of interest in the "after" condidtion

# measure\_name : str

The name of the measure of interest (for y-axis title)

## sampleID : str

The name of the sample

#### output\_prefix : str

Full path to and prefix of desired output plot

#### MarkerSize : float

Size in points^2

#### MarkerAlpha : float

Transparency (0 to 1)

#### Xlim : float

Maximum X value

# YMin : str, int, or float

If "auto", will allow matplotlib to automatically determine limit. Otherwise, will set the y axis minimum to the value provided (int or float)

# YMax : str, int, or float

If "auto", will allow matplotlib to automatically determine limit. Otherwise, will set the y axis maximum to the value provided (int or float)

x\_scale : int

Divide all x values (including Xlim) by this value. Default is 1000000 (1MB)

Color : str

Color to use for points. See matplotlib documentation for acceptable options

### <span id="page-41-1"></span>Returns int

0 if plotting successful, 1 otherwise

# <span id="page-41-0"></span>**xyalign.variants module**

```
class xyalign.variants.VCFFile(filepath, bgzip='bgzip', tabix='tabix',
                                no_initial_compress=False)
```
A class for working with external vcf files.

# **Attributes**

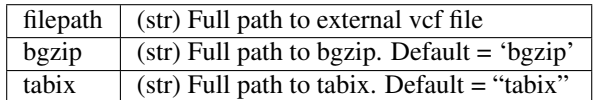

# **is\_bgzipped**()

Checks to see if vcf file is gzipped, simply by looking for a .gz or .bgz ending. If .gz or .bgz ending exists, assumes file is compressed using bgzip.

Returns bool

True if ends in .gz, False otherwise

# **compress\_vcf**()

Compresses vcf file using bgzip.

# Returns bool

True if successful

# Raises RuntimeError

If return code from external call is not 0

# **index\_vcf**()

Indexes vcf file using tabix. If file does not end in .gz, will compress with bgzip (by calling self.compress\_vcf).

Note: Files MUST be compressed using bgzip.

Returns bool

True if successful.

# Raises RuntimeError

If return code from external call is not 0.

## **parse\_platypus\_VCF**(*site\_qual*, *genotype\_qual*, *depth*, *chrom*)

Parse vcf generated by Platypus to grab read balance. Note that this is hard-coded to Platypus (version 0.8.1) and will not generalize to vcfs generated with other programs (and, potentially, other versions of Platypus)

Parameters site\_qual : int

Minimum (PHRED) site quality at which sites should be included

genotype\_qual : int

Minimum (PHRED) genotype quality at which sites should be included

<span id="page-42-0"></span>depth : int

Minimum depth at which sites should be included

chrom : str

Name of the chromosome to include

#### Returns tuple

five corresponding arrays of the same length: (position across the chromosome, site quality, read balance, genotype quality, and depth)

**plot\_variants\_per\_chrom**(*chrom\_list*, *sampleID*, *output\_prefix*, *site\_qual*, *genotype\_qual*, *depth*, *MarkerSize*, *MarkerAlpha*, *bamfile\_obj*, *variant\_caller*, *homogenize*, *dataframe\_out*, *min\_count*, *window\_size*, *x\_scale=1000000*, *target\_file=None*, *include\_fixed=False*)

Parses a vcf file and plots read balance in separate plots for each chromosome in the input list

#### Parameters chrom list : list

Chromosomes to include

### sampleID : str

Sample ID (for plot titles)

# output\_prefix : str

Full path to and prefix of desired output plots

#### site qual : int

Minimum (PHRED) site quality at which sites should be included

#### genotype\_qual : int

Minimum (PHRED) genotype quality at which sites should be included

#### depth : int

Minimum depth at which sites should be included

# MarkerSize : float

Size of markers (matplotlib sizes) to use in the figure

#### MarkerAlpha : float

Transparency (matplotlib values, 0 to 1) of markers

#### bamfile\_obj : BamFile() object

Used to get chromosome lengths only

#### variant caller : str

Variant caller used to generate vcf - currently only "platypus" supported

#### homogenize: bool

If True, all read balance values less than 0.5 will be transformed by subtracting the value from 1. For example, the values 0.25 and 0.75 would be treated as equivalent.

#### dataframe\_out : str

Full path of file to write pandas dataframe to. Will overwire if exists

### <span id="page-43-0"></span>min\_count : int

Minimum number of variants to include a window for plotting.

# window size

If int, the window size to use for sliding window analyses, if None intervals from target file

#### x\_scale : int

Divide all x values (including Xlim) by this value. Default is 1000000 (1MB)

#### target\_file : str

Path to bed\_file containing regions to analyze instead of windows of a fixed size. Will only be engaged if window\_size is None

# include\_fixed : bool

If False, only plots histogram for values between 0.05 and 1.0. If True, plots histogram of all variants.

### Returns int

0 if variants to analyze; 1 if no variants to analyze on any chromosome

xyalign.variants.**read\_balance\_per\_window**(*chrom*, *positions*, *readBalance*, *sampleID*, *homogenize*, *chr\_len*, *window\_size*, *target\_file=None*)

Calculates mean read balance per genomic window (defined by size or an external target bed file) for a given chromosome. Takes as input an array of positions and an array of read balances - the order of which must correspond exactly. In addition, the positions are expected to ALL BE ON THE SAME CHROMOSOME and be in numerically sorted order (i.e., the output of parse\_platypus\_VCF())

#### Parameters chrom : str

Name of the chromosome

positions : numpy array

Positions along the chromosome (same length as readBalance)

#### readBalance : numpy array

Read balance corresponding with the positions in the positions array

#### sampleID : str

Sample name or id to include in the plot title

#### homogenize: bool

If True, all read balance values less than 0.5 will be transformed by subtracting the value from 1. For example, the values 0.25 and 0.75 would be treated as equivalent.

#### chr\_len : int

Length of chromosome. Ignored if target\_file is provided.

#### window\_size

If int, the window size to use for sliding window analyses, if None intervals from target\_file

#### target\_file : str

Path to bed file containing regions to analyze instead of windows of a fixed size. Will only be engaged if window\_size is None

<span id="page-44-0"></span>Returns pandas dataframe

With columns: "chrom", "start", "stop", "balance", and "count"

```
xyalign.variants.plot_read_balance(chrom, positions, readBalance, sampleID, output_prefix,
                                          MarkerSize, MarkerAlpha, homogenize, chrom_len,
                                          x_scale=1000000)
```
Plots read balance at each SNP along a chromosome

#### Parameters chrom : str

Name of the chromosome

positions : numpy array

Positions along the chromosome (same length as readBalance)

#### readBalance : numpy array

Read balance corresponding with the positions in the positions array

### sampleID : str

Sample name or id to include in the plot title

# output\_prefix : str

Desired prefix (including full path) of the output files

#### MarkerSize : float

Size of markers (matplotlib sizes) to use in the figure

#### MarkerAlpha : float

Transparency (matplotlib values) of markers for the figure

#### homogenize: bool

If True, all read balance values less than 0.5 will be transformed by subtracting the value from 1. For example, the values 0.25 and 0.75 would be treated as equivalent.

# chrom\_len : int

Length of chromosome

#### x\_scale : int

Divide all x values (including Xlim) by this value. Default is 1000000 (1MB)

# Returns int

 $\Omega$ 

xyalign.variants.**hist\_read\_balance**(*chrom*, *readBalance*, *sampleID*, *homogenize*, *output\_prefix*, *include\_fixed=False*)

Plots a histogram of read balance values between 0.05 and 1.0 (non-incusive)

# Parameters chrom : str

Name of the chromosome

readBalance : list or numpy array

Read balance values

#### sampleID : str

Sample name or id to include in the plot title

### <span id="page-45-1"></span>homogenize: bool

If True, all read balance values less than 0.5 will be transformed by subtracting the value from 1. For example, the values 0.25 and 0.75 would be treated as equivalent.

#### output\_prefix : str

Desired prefix (including full path) of the output files

# include\_fixed : bool

If False, only plots histogram for values between 0.05 and 1.0. If True, plots histogram of all variants.

### Returns int

0 if plotting successful, 1 otherwise.

# <span id="page-45-0"></span>**xyalign.xyalign module**

# xyalign.xyalign.**parse\_args**()

Parse command-line arguments

Returns Parser argument namespace

xyalign.xyalign.**ref\_prep**(*ref\_obj*, *ref\_mask*, *ref\_dir*, *xx*, *xy*, *y\_chromosome*, *samtools\_path*, *bwa\_path*, *bwa\_index*)

Reference prep part of XYalign pipeline.

• Creates two reference fasta files. Both will include masks provied with

ref\_mask. One will additionally have the entire Y chromosome hard masked.

• Indexes (.fai, .dict, and optionally bwa indices) both new references

# Parameters ref\_obj : RefFasta() object

A reftools.RefFasta() object of a fasta reference file to be processed

#### ref mask : list or None

List of files to use to *hard-mask* references. None will ignore masking.

#### ref dir : str

Path to output directory

xx : str

Path to XX output reference

xy : str

Path to XY output reference

# y\_chromosome : str

Name of Y chromosome in fasta

# samtools\_path : str

The path to samtools (i.e, "samtools" if in path)

# bwa\_path : str

The path to bwa (i.e, "bwa" if in path)

<span id="page-46-0"></span>bwa\_index : bool

If True, create bwa indices. Don't if False.

Returns tuple

Paths to two masked references (y\_masked, y\_unmasked)

xyalign.xyalign.**chrom\_stats**(*bam\_obj\_list*, *chrom\_list*, *use\_counts*) Runs chrom stats module.

Calculates mean depth and mapq across entire scaffolds for a list of bam files

Returns tuple

Tuple containing two dictionaries with results for depth and mapq, respectively. Or, if use\_counts is True, returns a tuple containing the count dictionary and None.

xyalign.xyalign.**bam\_analysis**(*input\_bam\_obj*, *platypus\_calling*, *platypus\_path*, *vcf\_log*, *ref\_obj*, *input\_chroms*, *cpus*, *out\_vcf*, *no\_variant\_plots*, *window\_size*, *target\_bed*, *sample\_id*, *readbalance\_prefix*, *variant\_site\_quality*, *variant\_genotype\_quality*, *variant\_depth*, *marker\_size*, *marker\_transparency*, *homogenize\_read\_balance*, *data\_frame\_readbalance*, *min\_variant\_count*, *no\_bam\_analysis*, *ignore\_duplicates*, *exact\_depth*, *whole\_genome\_threshold*, *mapq\_cutoff*, *min\_depth\_filter*, *max\_depth\_filter*, *depth\_mapq\_prefix*, *bam\_data\_frame*, *output\_bed\_high*, *output\_bed\_low*, *use\_bed\_for\_platypus*, *coordinate\_scale*, *fixed*)

Runs bam analyis part of XYalign pipeline on bam file.

- (Optionally) calls variants using Platypus
- (Optionally) parses and filters Platypus vcf, and plots read balance
- (Optionally) Calculates window based metrics from the bam file: depth and mapq
- (optionally) Plots window-based metrics
- Outputs two bed files: high quality windows, and low quality windows.

Parameters input bam obj : bam.BamFile() object

platypus\_calling : bool

If True, will call and analyze variants

#### platypus\_path : str

Command to call platypus (e.g, "platypus")

vcf log : str

Path to file for platypus log

ref\_obj : reftools.RefFasta() object

# input chroms : list

Chromosomes to analyze

# cpus : int

Number of threads/cpus

### out vcf : str

Output vcf path/name

# no\_variant\_plots : bool

If True, will not plot read balance

#### window size : int or None

Window size for sliding window analyses (both bam and vcf). If None, will use regions in target\_bed

### target\_bed : str or None

Path to bed file containing targets to use in sliding window analyses

#### sample\_id : str

# readbalance\_prefix : str

Prefix, including full path, to use for output files for readbalance analyses

#### variant\_site\_quality : int

Minimum site quality (PHRED) for a site to be included in readbalance analyses

#### variant\_genotype\_quality : int

Minimum genotype quality for a site to be included in read balance analyses

#### variant\_depth : int

Minimum depth for a site to be included in read balance analyses

#### marker\_size : float

Marker size for plotting genome scatter plots

#### marker\_transparency: float

Value to use for marker transparency in genome scatter plots

# homogenize\_read\_balance : bool

If true, will subtract values less than 0.5 from 1. I.e., 0.25 and 0.75 would be treated equivalently

### data\_frame\_readbalance: str

Path of output file for full read balance dataframe

#### min\_variant\_count : int

Minimum number of variants in a given window for the window to be plotted in window-based read balance analyses

# no\_bam\_analysis : bool

If True, no bam analyses will take place

#### ignore\_duplicates : bool

If True, duplicates excluded from bam analyses

#### exact\_depth : bool

If True, exact depth calculated in each window. Else, a much faster approximation will be used

#### <span id="page-48-0"></span>whole genome threshold : bool

If True, values for depth filters will be calculated using mean from across all chromosomes included in analyses. Else, mean will be taken per chromosome

#### min\_depth\_filter : float

Minimum depth threshold for a window to be considered high. Calculated as mean depth \* min\_depth\_filter.

# max\_depth\_filter : float

Maximum depth threshold for a window to be considered high. Calculated as mean depth \* min\_depth\_filter.

# depth\_mapq\_prefix : str

Prefix, including full path, to be used for files output from depth and mapq analyses

#### bam\_data\_frame : str

Full path to output file for dataframe containing all data from bam analyses

#### output bed high : str

Full path to output bed containing high quality (i.e., passing filters) windows

## output\_bed\_low : str

Full path to output bed containing low quality (i.e., failing filters) windows

#### use\_bed\_for\_platypus : bool

If True, use output\_bed\_high as regions for Platypus calling

### coordinate\_scale : int

Divide all coordinates by this value for plotting. In most cases, 1000000 will be ideal for eukaryotic genomes.

#### fixed : bool

If False, only plots histogram for values between 0.05 and 1.0 (non-inclusive). If True, plots histogram of all variants.

#### Returns tuple

(list of pandas dataframes with passing windows, list of pandas dataframes with failing windows)

xyalign.xyalign.**ploidy\_analysis**(*passing\_df*, *failing\_df*, *no\_perm\_test*, *no\_ks\_test*, *no\_bootstrap*, *input\_chroms*, *x\_chromosome*, *y\_chromosome*, *results\_dir*, *num\_permutations*, *num\_bootstraps*, *sample\_id*)

Runs the ploidy analysis part of XYalign.

• Runs permutation test to systematically compare means between

every possible pair of chromosomes

• Runs K-S two sample test to systematically compare distributions between

every possible pair of chromosomes

• Bootstraps the mean depth ratio for every possible pair of chromosomes

#### Parameters passing\_df : list

Passing pandas dataframes, one per chromosome

# <span id="page-49-0"></span>failing df : list

Failing pandas dataframes, one per chromosome

# no\_perm\_test : bool

If False, permutation test will be run

# no ks test : bool

If False, KS test will be run

### no\_bootstrap : bool

If False, bootstrap analysis will be run

### input\_chroms : list

Chromosomes/scaffolds to analyze

# x\_chromosome : list

X-linked scaffolds

# y\_chromosome : list

Y-likned scaffolds

# results dir : str

Full path to directory to output results

#### num\_permutations : int

Number of permutations

# num\_bootstraps : int

Number of bootstrap replicates

#### sample\_id : str

Returns dictionary

Results for each test. Keys: perm, ks, boot.

xyalign.xyalign.**remapping**(*input\_bam\_obj*, *y\_pres*, *masked\_references*, *samtools\_path*, *sambamba\_path*, *repairsh\_path*, *shufflesh\_path*, *bwa\_path*, *bwa\_flags*, *single\_end*, *bam\_dir*, *fastq\_dir*, *sample\_id*, *x\_chromosome*, *y\_chromosome*, *cpus*, *xmx*, *fastq\_compression*, *cleanup*, *read\_group\_id*)

Runs remapping steps of XYalign.

- Strips, sorts, and re-pair reads from the sex chromosomes (collecting read
- group information)
	- Maps (with sorting) reads (with read group information) to appropriate

reference based on presence (or not) of Y chromosome

• Merge bam files (if more than one read group)

# Parameters input\_bam\_obj : bam.BamFile() object

y\_pres : bool

True if Y chromosome present in individual

masked\_references : tuple

Masked reference objects (xx, xy) samtools\_path : str Path/command to call samtools sambamba\_path : str Path/command to call sambamba repairsh\_path : str Path/command to call repair.sh shufflesh\_path : str Path/command to call shuffle.sh bwa\_path : str Path/command to call bwa bwa\_flags : str Flags to use for bwa mapping single\_end : bool If True, reads treated as single end bam dir : str Path to output directory for bam files fastq\_dir : str Path to output directory for fastq files sample\_id : str

# x\_chromosome : list

X-linked scaffolds

# y\_chromosome : list

Y-linked scaffolds

#### cpus : int

Number of threads/cpus

# xmx : str

Value to be combined with -Xmx for java programs (i.e., 4g would result in -Xmx4g)

# fastq\_compression : int

Compression level for fastq files. 0 leaves fastq files uncompressed. Otherwise values should be between 1 and 9 (inclusive), with larger values indicating more compression

#### cleanup : bool

If True, will delete temporary files

# read\_group\_id : str

ID to use to add read group information

#### Returns str

Path to bam containing remapped sex chromsomes

<span id="page-51-1"></span>xyalign.xyalign.**swap\_sex\_chroms**(*input\_bam\_obj*, *new\_bam\_obj*, *samtools\_path*, *sambamba\_path*, *x\_chromosome*, *y\_chromosome*, *bam\_dir*, *sample\_id*, *cpus*, *xyalign\_params*)

Switches sex chromosmes from new\_bam\_file with those in original bam file

Parameters input\_bam\_obj : bam.BamFile() object

Original input bam file object

new\_bam\_obj : bam.BamFile() object

Bam file object containing newly mapped sex chromosomes (to insert)

#### samtools\_path : str

Path/command to call samtools

# sambamba\_path : str

Path/command to call sambamba

#### x\_chromosome : list

X-linked scaffolds

# y\_chromosome : str

Y-linked scaffolds

# bam dir : str

Path to bam output directory

# sample\_id : str

### cpus : int

Number of threads/cpus

#### xyalign\_params : dict

Dictionary of xyalign\_params to add to bam header

# Returns str

Path to new bam file containing original autosomes and new sex chromosomes

xyalign.xyalign.**main**()

# <span id="page-51-0"></span>**Module contents**

# CHAPTER 5

# Release History

# <span id="page-52-1"></span><span id="page-52-0"></span>**5.1 1.1.5**

- Available: <https://github.com/WilsonSayresLab/XYalign/releases/tag/v1.1.5>
- Fix bug in variants.read\_balance\_per\_window in calculating final window length

# <span id="page-52-2"></span>**5.2 1.1.3**

- Available: <https://github.com/WilsonSayresLab/XYalign/releases/tag/v1.1.2>
- More work making utility scripts available in pip and bioconda

# <span id="page-52-3"></span>**5.3 1.1.2**

- Available: <https://github.com/WilsonSayresLab/XYalign/releases/tag/v1.1.2>
- Fixed import errors for the utility scripts (plot\_cout\_stats, plot\_window\_differences, and explore\_thresholds)

# <span id="page-52-4"></span>**5.4 1.1.1**

- Available: <https://github.com/WilsonSayresLab/XYalign/releases/tag/v1.1.1>
- Couple of minor documentation and testing updates

# <span id="page-52-5"></span>**5.5 1.1.0**

• Updates across all of XYalign, but most substantial were:

- The addition of plot\_cout\_stats, plot\_window\_differences, and explore\_thresholds
- XYalign now outputs Adobe Illustrator compatible pdfs for figures
- Fixing some bugs in VCF parsing
- Allowing plotting of fixed variants in read balance figures, if desired
- See detailed list of changes here: [https://github.com/WilsonSayresLab/XYalign/blob/master/xyalign/](https://github.com/WilsonSayresLab/XYalign/blob/master/xyalign/CHANGELOG.txt) [CHANGELOG.txt](https://github.com/WilsonSayresLab/XYalign/blob/master/xyalign/CHANGELOG.txt)

# <span id="page-53-0"></span>**5.6 1.0.0**

- Available: <https://github.com/WilsonSayresLab/XYalign/releases/tag/v1.0.0>
- Major updates across all of XYalign
- See detailed list of changes here: [https://github.com/WilsonSayresLab/XYalign/blob/master/xyalign/](https://github.com/WilsonSayresLab/XYalign/blob/master/xyalign/CHANGELOG.txt) [CHANGELOG.txt](https://github.com/WilsonSayresLab/XYalign/blob/master/xyalign/CHANGELOG.txt)

# <span id="page-53-1"></span>**5.7 0.1.1**

- Available: <https://github.com/WilsonSayresLab/XYalign/releases/tag/v0.1.1>
- Minor documentation updates

# <span id="page-53-2"></span>**5.8 0.1.0**

- Available: <https://github.com/WilsonSayresLab/XYalign/releases/tag/v0.1>
- Initial release
- Released April 5, 2017
- Full support of human-style reference genomes with X and Y chromosomes.
- No support for reference genomes without Y chromosome

# <span id="page-53-3"></span>**5.9 0.0.1 Prerelease**

• Development version until April 4, 2017

# CHAPTER 6

Indices and tables

- <span id="page-54-0"></span>• genindex
- modindex
- search

# Python Module Index

# <span id="page-56-0"></span>x

xyalign, [48](#page-51-0) xyalign.assemble, [23](#page-26-2) xyalign.bam, [24](#page-27-0) xyalign.ploidy, [29](#page-32-0) xyalign.reftools, [31](#page-34-0) xyalign.utils, [33](#page-36-0) xyalign.variants, [38](#page-41-0) xyalign.xyalign, [42](#page-45-0)

# Index

# A

analyze\_bam() (xyalign.bam.BamFile method), [27](#page-30-0)

# B

bam\_analysis() (in module xyalign.xyalign), [43](#page-46-0) BamFile (class in xyalign.bam), [24](#page-27-1) before after  $plot()$  (in module xyalign.utils), [37](#page-40-0) bootstrap() (in module xyalign.ploidy), [30](#page-33-0) bwa mem mapping sambamba() (in module xyalign.assemble), [23](#page-26-3)

# C

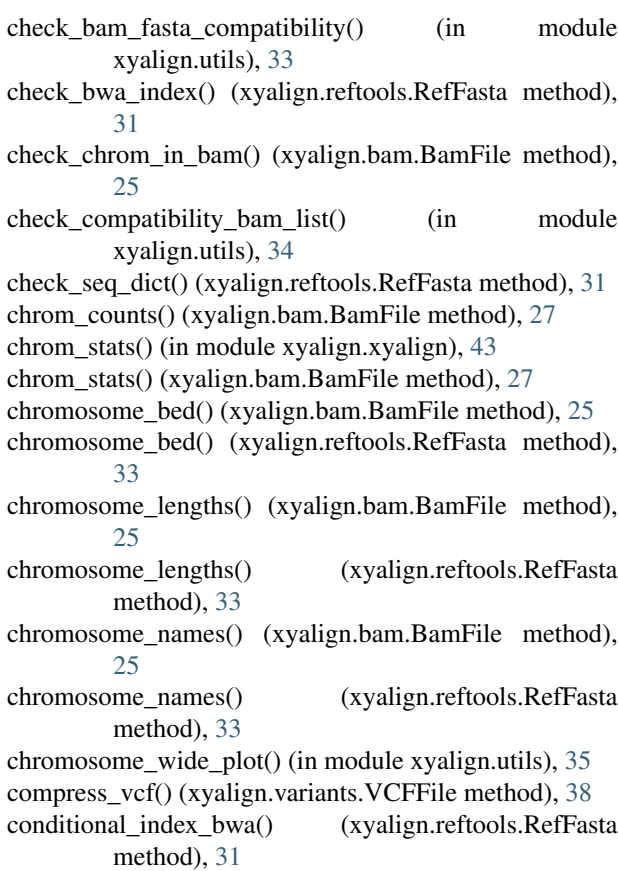

method), [32](#page-35-0)

conditional\_seq\_dict() (xyalign.reftools.RefFasta

# E

extract\_read\_group() (xyalign.bam.BamFile method), [26](#page-29-0) extract\_regions() (xyalign.bam.BamFile method), [25](#page-28-0)

# G

get\_chrom\_length() (xyalign.bam.BamFile method), [24](#page-27-1) get\_chrom\_length() (xyalign.reftools.RefFasta method), [32](#page-35-0)

# H

hist\_array() (in module xyalign.utils), [36](#page-39-0) hist\_read\_balance() (in module xyalign.variants), [41](#page-44-0)

# I

index\_bam() (xyalign.bam.BamFile method), [24](#page-27-1) index\_bwa() (xyalign.reftools.RefFasta method), [31](#page-34-1) index\_fai() (xyalign.reftools.RefFasta method), [31](#page-34-1) index\_vcf() (xyalign.variants.VCFFile method), [38](#page-41-1) is\_bgzipped() (xyalign.variants.VCFFile method), [38](#page-41-1) is\_faidxed() (xyalign.reftools.RefFasta method), [31](#page-34-1) is\_indexed() (xyalign.bam.BamFile method), [24](#page-27-1) isolate\_chroms() (xyalign.reftools.RefFasta method), [32](#page-35-0)

# K

ks\_two\_sample() (in module xyalign.ploidy), [30](#page-33-0)

# M

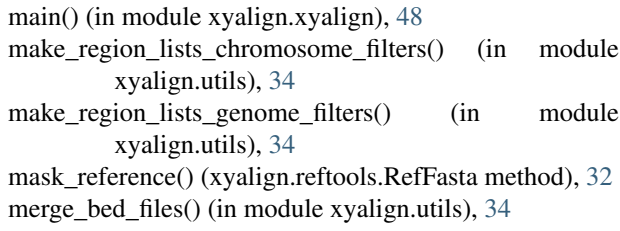

# O

output\_bed() (in module xyalign.utils), [35](#page-38-0)

output bed no merge() (in module xyalign.utils),  $35$ 

# P

parse\_args() (in module xyalign.xyalign), [42](#page-45-1) parse\_platypus\_VCF() (xyalign.variants.VCFFile method), [38](#page-41-1) permutation test chromosomes() (in module xyalign.ploidy), [29](#page-32-1) platypus\_caller() (xyalign.bam.BamFile method), [27](#page-30-0) ploidy\_analysis() (in module xyalign.xyalign), [45](#page-48-0) plot\_depth\_mapq() (in module xyalign.utils), [36](#page-39-0) plot\_read\_balance() (in module xyalign.variants), [41](#page-44-0) plot\_variants\_per\_chrom() (xyalign.variants.VCFFile method), [39](#page-42-0)

# R

read\_balance\_per\_window() (in module xyalign.variants), [40](#page-43-0) ref\_prep() (in module xyalign.xyalign), [42](#page-45-1) RefFasta (class in xyalign.reftools), [31](#page-34-1) remapping() (in module xyalign.xyalign), [46](#page-49-0)

# S

samtools\_merge() (in module xyalign.bam), [29](#page-32-1) seq\_dict() (xyalign.reftools.RefFasta method), [31](#page-34-1) sort\_bam() (xyalign.bam.BamFile method), [25](#page-28-0) strip\_reads() (xyalign.bam.BamFile method), [26](#page-29-0) swap\_sex\_chroms() (in module xyalign.xyalign), [48](#page-51-1) switch\_sex\_chromosomes\_sambamba() (in module xyalign.bam), [28](#page-31-0)

# V

validate dir() (in module xyalign.utils), [33](#page-36-1) validate\_external\_prog() (in module xyalign.utils), [33](#page-36-1) VCFFile (class in xyalign.variants), [38](#page-41-1)

# X

xyalign (module), [48](#page-51-1) xyalign.assemble (module), [23](#page-26-3) xyalign.bam (module), [24](#page-27-1) xyalign.ploidy (module), [29](#page-32-1) xyalign.reftools (module), [31](#page-34-1) xyalign.utils (module), [33](#page-36-1) xyalign.variants (module), [38](#page-41-1) xyalign.xyalign (module), [42](#page-45-1)